Документ подписан простой электронной подписью Информация о владельце: АВТОНОМНАЯ НЕКОММЕРЧЕСКАЯ ОРГАНИЗАЦИЯ ФИО: Узунов Федор Владимирович Должность: Ректор Должноствен сктор<br>Дата подписания: 26.10.2021 **«МАНИВЕРСИТЕТ ЭКОНОМИКИ И УПРАВЛЕНИЯ**» Уникальный программный ключ: Уникальный программный ключ: Факультет экономики и управления<br>fd935d10451b860e912264c0378f8448452bfdb603f94388008e29877a6bcbf5<br>**Кафедра «Бизнес-информатика»** 

#### **УТВЕРЖДАЮ**

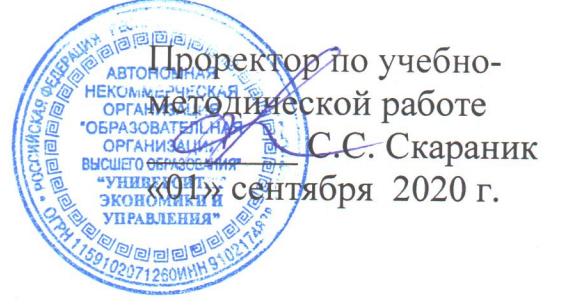

Рабочая программа дисциплины Основы работы в 3D графических средах

> Направление подготовки 38.03.05 Бизнес-информатика

Квалификация выпускника Бакалавр

> Для всех форм обучения

Симферополь 2020

# Содержание

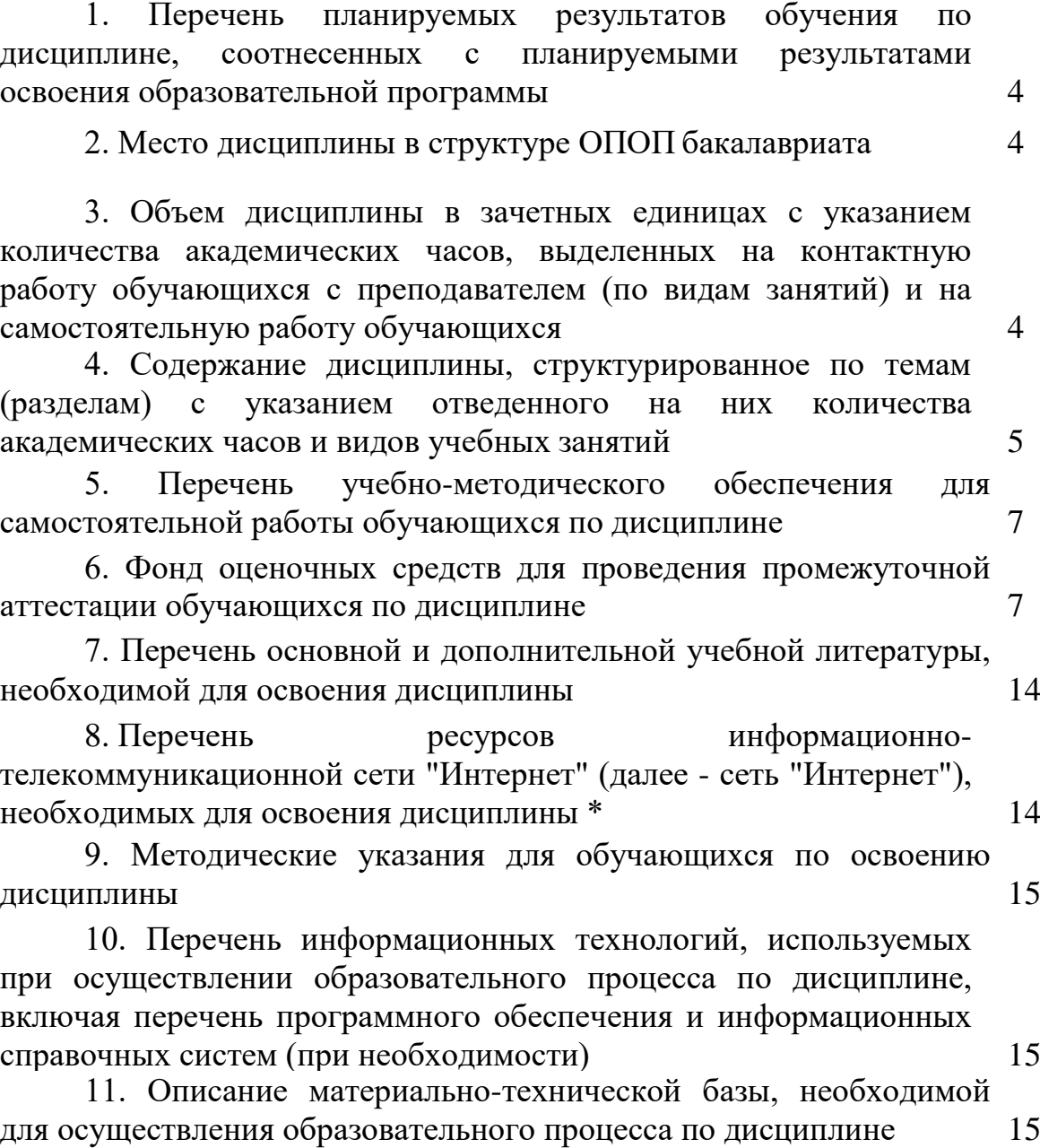

3

# **1. Перечень планируемых результатов обучения по дисциплине, соотнесенных с планируемыми результатами освоения образовательной программы**

В результате освоения ОПОП бакалавра обучающийся должен овладеть следующими результатами обучения по дисциплине

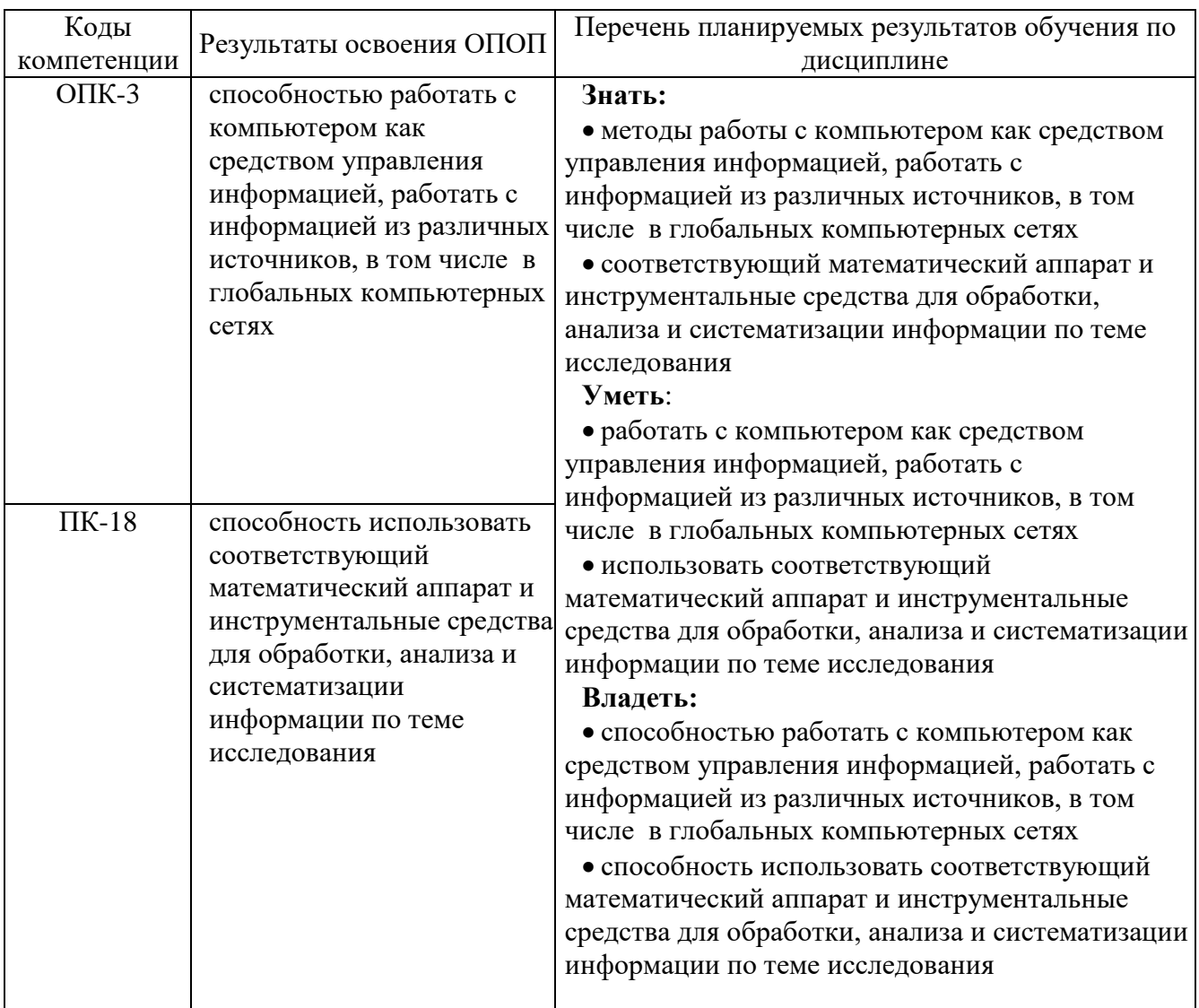

# **2. Место дисциплины в структуре ОПОП бакалавриата**

Дисциплина ФТД.В.02. «Основы работы в 3D графических средах» входит в факультативный блок дисциплин.

# **3. Объем дисциплины в зачетных единицах с указанием количества академических часов, выделенных на контактную работу обучающихся с преподавателем ина самостоятельную работу обучающихся**

Общая трудоемкость дисциплины составляет 3 зачетных единицы, 108 академических часов.

# **3.1. Объём дисциплины по видам учебных занятий (в часах)**

# **Для очной формы обучения**

Общая трудоёмкость дисциплины составляет 3 зачётных единицы 108 часов

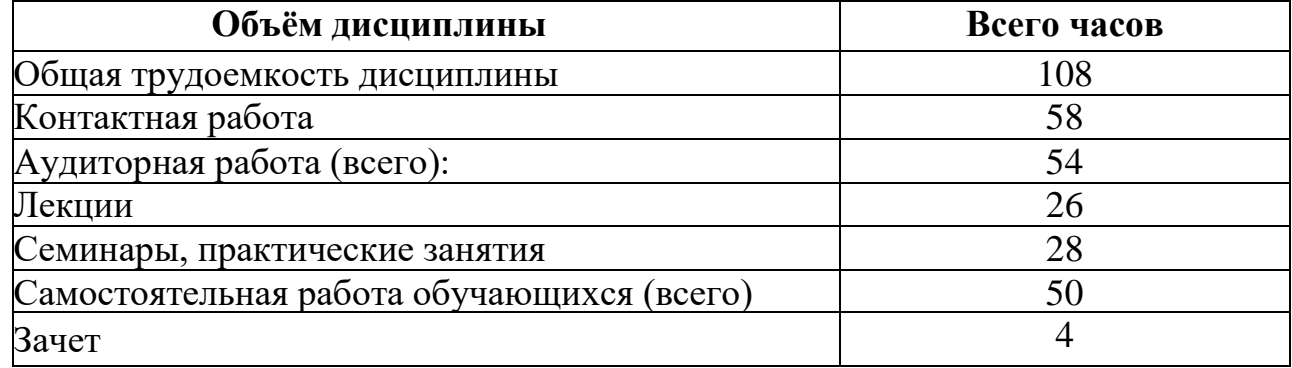

# **Для заочной формы обучения**

Общая трудоёмкость дисциплины составляет 3 зачётных единицы 108 часов

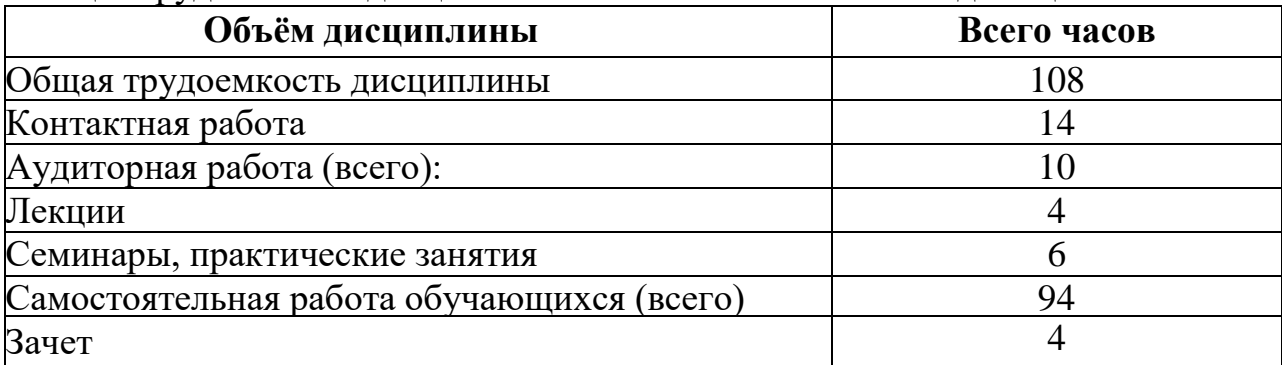

# **4. Содержание дисциплины, структурированное по темам (разделам) с указанием отведенного на них количества академических часов и видов учебных занятий**

# **4.1. Разделы дисциплины и трудоемкость по видам учебных занятий (в академических часах)**

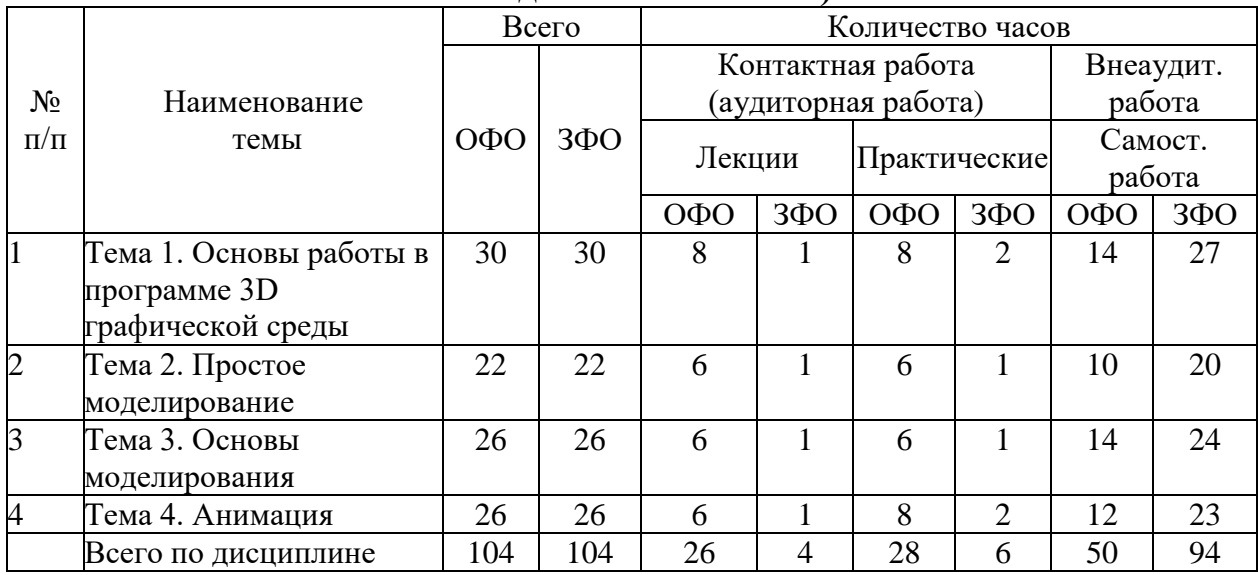

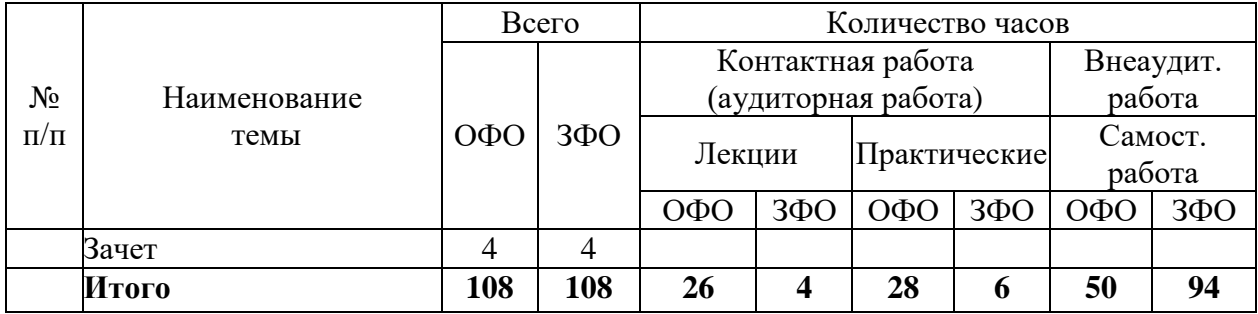

### **4.2Содержание дисциплины, структурированное по темам (разделам)**

#### **Тема 1. Основы работы в программе 3D графической среды**

Цели и задачи курса, связь с другими дисциплинами. Требования безопасности труда, производственной санитарии, пожарной и электробезопасности в лаборатории ПК.

Знакомство с программой 3D графики. Демонстрация возможностей, элементы интерфейса программы. Структура окна программы. Панели инструментов.

Основные операции с документами.

Примитивы, работа с ними. Выравнивание и группировка объектов. Сохранение сцены. Внедрение в сцену объектов. Простая визуализация и сохранение растровой картинки.

Использование различных инструментов для создания, редактирования графических объектов, работать с палитрой, выполнять основные действия с документами (создание, открытие, сохранение и т.д.), работать с примитивами, делать необходимые настройки, соединять объекты, выполнять различные эффекты примитивов, выполнять монтаж изображений.

### **Тема 2. Простое моделирование**

Добавление объектов. Режимы объектный и редактирования. Клонирование объектов. Экструдирование (выдавливание) в Blender.

Назначение и настройка модификаторов.

Добавление материала. Свойства материала.

Текстуры в Blender. Правила работы с модификаторами, логическую операцию Boolean.

Применение различных эффектов, создавать необходимые настройки этих инструментов.

#### **Тема 3. Основы моделирования**

Режим редактирования. Сглаживание. Инструмент пропорционального редактирования. Выдавливание. Вращение. Кручение. Шум и инструмент деформации.

Создание фаски. Инструмент децимации. Кривые и поверхности. Текст. Деформация объекта с помощью кривой. Создание поверхности.

Правила создания фаски

Основы создания сплайнов. Создание трёхмерных объектов на основе сплайнов.

Модификатор Lathe. Пример использования "Шахматы". Модификатор Bevel. Пример использования "Шахматный конь". Материал "Шахматное поле".

Универсальные встроенные механизмы рендеринга. Система частиц и их взаимодействие. Физика объектов.

# **Тема 4. Анимация**

Знакомство с модулем анимирования. Создание анимации. Кадры анимации, операции над кадрами (создание, удаление, копирование, перенос, создание промежуточных кадров). Сохранение и загрузка анимации.

Понятие анимации, кадра, алгоритм организации анимации.

Создание простейшей анимации из кадров по алгоритму, оптимизировать, сохранять и загружать анимацию.

# **4.3. Темы практических работ**

**Практическая работа № 1-2.** Работа с окнами; открытие, сохранение. импорт, экспорт файлов.

**Практическая работа № 3-4.** Экструдирование различных объектов.

**Практическая работа № 5.** Наложение текстур.

**Практическая работа № 6-7.** Изменение формы мешей с помощью модификаторов.

**Практическая работа № 8-9.** Подготовка моделей к печати.

**Практическая работа № 10.** Моделирование объектов для печати.

**Практическая работа № 11-12.** Добавление материала. Свойства материала.

**Практическая работа № 13-14.** Анимирование. Анимация. Кадры, операции над кадрами.

### **5. Перечень учебно-методического обеспечения для самостоятельной работы обучающихся по дисциплине**

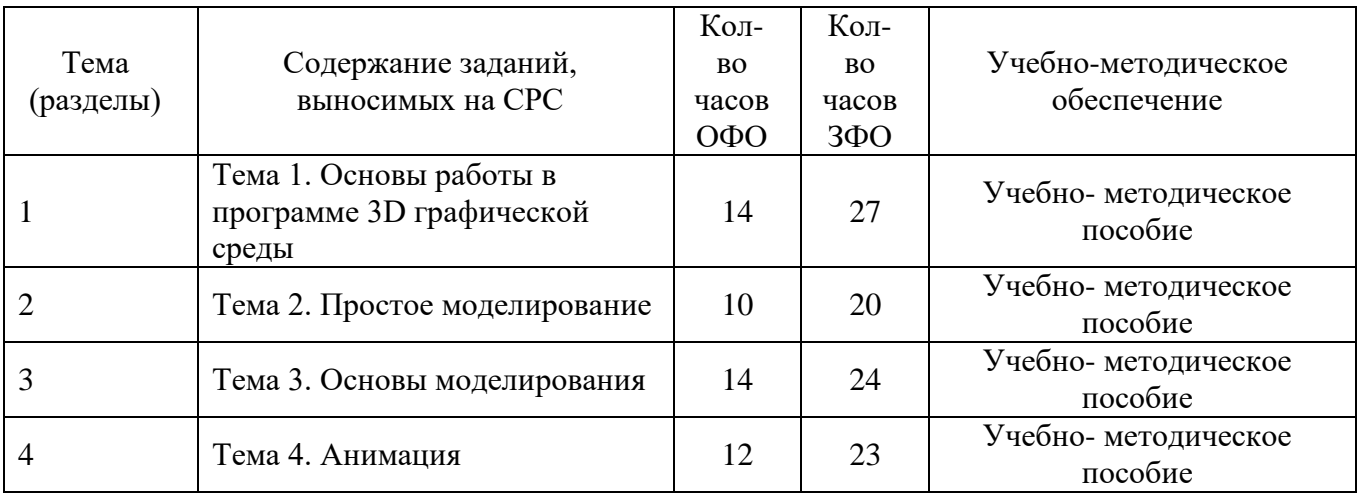

# **6. Фонд оценочных средств, для проведения промежуточной аттестации обучающихся по дисциплине**

# **6.1. Паспорт фонда оценочных средств по дисциплине Компетенция ОПК-3**

способностью работать с компьютером как средством управления информацией, работать с информацией из различных источников, в том числе в глобальных компьютерных сетях

#### **Этапы формирования компетенции**

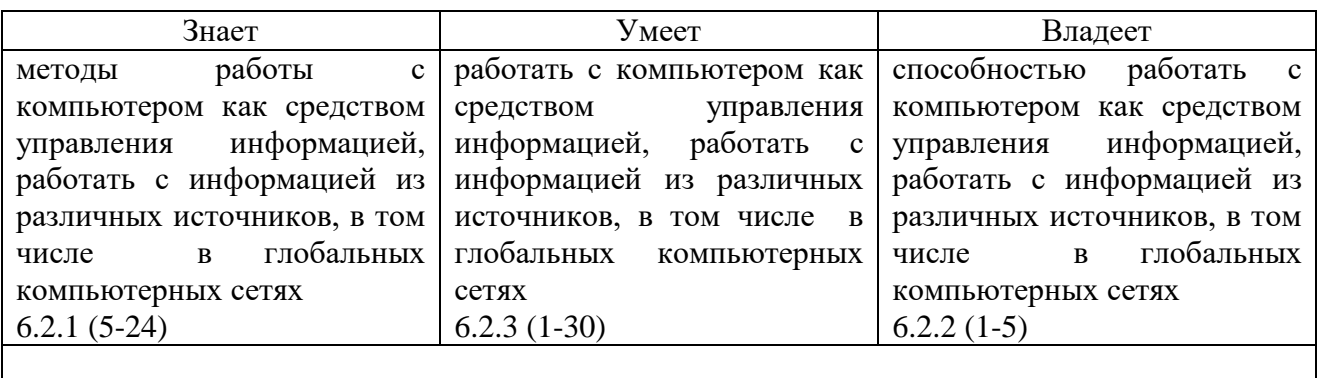

#### **Показатели и критерии оценивания компетенции на различных этапах ее формирования, шкала оценивания**

Знает, если выполнил 6.2.1: 5-24

Умеет, если выполнил 6.2.2: 1-5

Владеет, если выполнил 6.2.3: 1-30

# **Компетенция ПК-18**

способность использовать соответствующий математический аппарат и инструментальные средства для обработки, анализа и систематизации информации по теме исследования

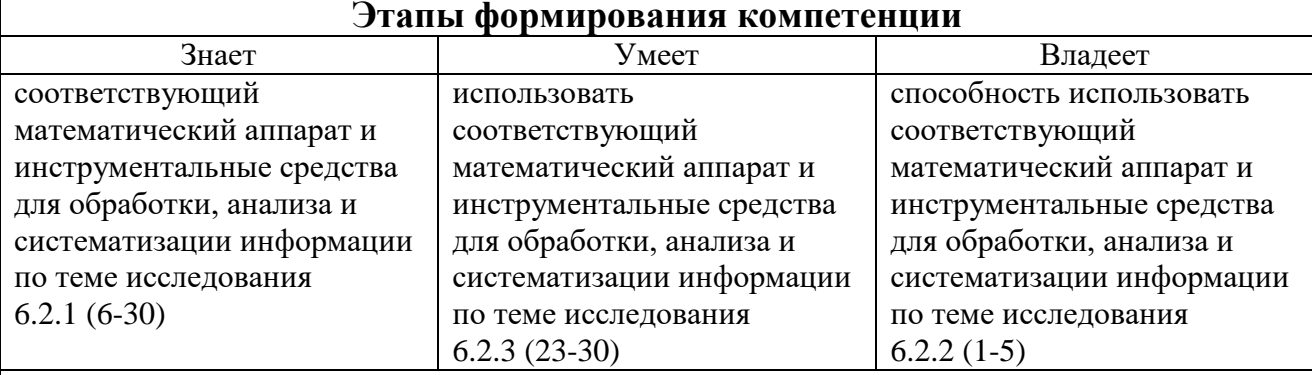

### **Показатели и критерии оценивания компетенции на различных этапах ее формирования, шкала оценивания**

Знает, если выполнил 6.2.1: 6-30 Умеет, если выполнил 6.2.2: 1-5

Владеет, если выполнил 6.2.3: 23-30

# **6.2. Типовые контрольные задания или иные материалы 6.2.1. Вопросы к зачету**

- 1. Главное окно. Управление видом в окнах проекций.
- 2. Навигация при помощи навигационного куба.
- 3. Простые и сложные объекты.
- 4. Отображение объектов в окнах проекций.
- 5. Настройка объектов. Выделение объектов.
- 6. Управление объектами.
- 7. Операции с объектами.
- 8. Использование точных значений.
- 9. Выравнивание объектов.
- 10. Клонирование объектов.
- 11. Создание массива.
- 12. Группировка объектов.
- 13. Cложные объекты.
- 14. Модификаторы.
- 15. Cплайновые примитивы.
- 16. Работа с редактируемыми сплайнами.
- 17. Преобразование сплайнов в трехмерные объекты.
- 18. Создание трехмерных объектов методом лофтинга.
- 19. Подобъекты.
- 20. Инструменты полигонального моделирования.
- 21. Плавное выделение.
- 22. Инструменты редактирования субобъектов.
- 23. Группы сглаживания.
- 24. Булевские операции и настройки.
- 25. Редактор материалов.
- 26. Выбор материала и назначение его объекту.
- 27. Использование библиотек материалов.
- 28. Процедурные карты.
- 29. Cистемы проекционных координат.
- 30. Освещение сцены и эффекты.

#### **6.2.2. Типовые контрольные задания**

1. Определение горизонтального, фронтального и профильного следов прямой линии.

2. Взаимное пересечение плоских фигур произвольного положения, определение их видимости.

3. Определение истинной величины высоты пирамиды, ее основания и двугранного угла при одном из ребер способом перемены плоскостей проекций.

4. Построение проекций сечения наклонной пирамиды плоскостью общего положения, определение способом вращения вокруг одного из следов плоскости истинной величины сечения, построение развертки усеченной части пирамиды.

5. Построение по заданию трех проекций детали. Совмещение на проекциях видов и разрезов. Построение местных разрезов. Простановка размеров. Построение изометрического изображения детали с разрезом.

### **6.2.3. Тесты**

**1. Раздел компьютерной графики, охватывающий алгоритмы и программное обеспечение для оперирования объектами в трехмерном пространстве, — это**

а) векторная графика;

б) трехмерная графика;

в) растровая графика;

г) фрактальная графика.

**2. При использовании средств трехмерной графики синтез изображения выполняется по алгоритму, включающему в общем случае следующие этапы:**

а) создание геометрической модели сцены;

б) слияние слоев сцены;

в) раскраска изображения;

г) визуализация сцены.

#### **3. 3D-графика позволяет создавать:**

а) рекламные ролики;

б) плоские изображения;

в) спецэффекты;

г) реалистичные персонажи.

**4. Простейшие геометрические фигуры, соединенные друг с другом общими сторонами, — это**

а) полигоны;

б) примитивы;

в) сплайны;

г) слайды.

**5. Недостатками трехмерной графики, которые следует учитывать при выборе средств для разработки ваших будущих графических проектов, можно условно считать:**

а) меньшую свободу в формировании изображения;

б) высокую информативность отдельных зон экрана;

в) повышенные требования к аппаратной части компьютера;

г) влияние на физические реакции зрителя.

**6. Недостатками трехмерной графики, которые следует учитывать при выборе средств для разработки ваших будущих графических проектов, можно условно считать:**

а) влияние на физические реакции зрителя;

б) необходимость большой подготовительной работы по созданию моделей всех объектов сцены;

в) высокую информативность отдельных зон экрана;

г) необходимость контроля за взаимным положением объектов в составе сцены.

**7. Набор объектов, источников света и камер, размещенных в виртуальном пространстве, а также описание фона, атмосферы и других атрибутов в 3D-графике называется:**

а) полигоном;

- б) сеткой;
- в) сценой;

г) каркасом.

**8. Процесс, при котором поверхность объекта составляется из примитивов, — это**

а) создание каркаса 3D-объекта;

б) «натягивание» на каркас материала, образующего поверхность 3D-объекта;

в) задание фона сцены;

г) рендеринг.

# **9. Процесс, при котором выбранный материал задает основные свойства поверхности объекта: цвет, текстуру, прозрачность и др., — это**

а) создание каркаса 3D-объекта;

б) «натягивание» на каркас материала, образующего поверхность 3D-объекта;

в) задание фона сцены;

г) рендеринг.

**10.Процесс, при котором компьютер, используя все особенности сцены, формирует и выводит на экран окончательное изображение, записываемое в файл растрового формата, — это**

а) создание каркаса 3D-объекта;

б) «натягивание» на каркас материала, образующего поверхность 3D-объекта;

в) задание фона сцены;

г) рендеринг.

# **11.Основные преимущества, которые открывает мир объемных изображений, — это:**

а) высокая информативность отдельных зон экрана;

б) высокие требования к аппаратной составляющей компьютера оперативной памяти, быстроте работы процессора и т. д.;

в) преимущества при вращении объекта;

г) влияние на физические реакции зрителя.

#### **12. К недостаткам 3D-графики можно отнести:**

а) высокую информативность отдельных зон экрана;

б) высокие требования к аппаратной составляющей компьютера оперативной памяти, быстроте работы процессора и т.д.;

в) необходимость больших временных затрат на создание моделей всех объектов сцены, могущих оказаться в поле зрения камеры;

г) необходимость постоянно отслеживать взаимное положение объектов в составе сцены.

**13.Для создания трехмерной графики используются специальные программы, которые называются:**

а) редакторами растровой графики;

б) 3D-редакторами;

в) редакторами фрактальной графики;

г) редакторами векторной графики.

**14. Основные виды проекций, используемых в трехмерных редакторах, это**

а) перпендикулярные;

б) параллельные;

в) центральные;

г) симметричные.

**15.Параллельные (аксонометрические). При построении проекции трехмерного объекта его отдельные точки сносятся на плоскость проекции параллельным пучком лучей, если используются:**

а) перпендикулярные проекции;

б) параллельные проекции;

в) центральные проекции;

г) симметричные проекции.

**16.Не происходит искажения горизонтальных и вертикальных размеров, но искажаются размеры, характеризующие «глубину» объекта, если используются:**

а) перпендикулярные проекции;

б) параллельные проекции;

в) центральные проекции;

г) симметричные проекции.

**17.При построении проекции трехмерного объекта его отдельные точки сносятся на плоскость проекции пучком лучей, исходящих из одной точки, соответствующей положению глаза наблюдателя, если используются:**

а) перпендикулярные проекции;

б) параллельные проекции;

в) центральные проекции;

г) симметричные проекции.

### **18.Оказываются искаженными все размеры объекта, если используются:**

а) перпендикулярные проекции;

б) параллельные проекции;

в) центральные проекции;

г) симметричные проекции.

**19.Виртуальное пространство, в котором работает пользователь трехмерного редактора, называется:**

а) полигоном;

- б) сеткой;
- в) сценой;

г) каркасом.

# **20.Любые трехмерные объекты в программе создаются на основе:**

а) сложных фигур;

б) простейших примитивов;

в) рисования;

г) моделирования.

#### **21. Создание трехмерных объектов называется:**

а) рендерингом;

- б) рисованием;
- в) моделированием;

г) визуализацией.

**22.На персональных компьютерах основную долю рынка программных средств обработки трехмерной графики занимают следующие пакеты трехмерной графики:**

### а) 3D-Studio MAX;

б) PhotoShop;

в) Мауа;

г) CorelDraw.

### **23.Плюсами редактора Blender являются:**

- а) кроссплатформенность;
- б) отсутствие развернутой документации;
- в) малый размер редактора;
- г) возможность работы на компьютерах со слабой конфигурацией системы.

### **24. К минусам редактора Blender можно отнести:**

- а) общедоступность;
- б) кроссплатформенность;
- в) отсутствие развернутой документации;
- г) малый размер редактора.

# **25.Плюсами 3D-Studio MAX являются:**

а) сложность освоения;

б) наличие большого количества приложений;

в) невысокие системные требования;

г) небольшой базовый набор средств моделирования и анимации.

# **26. К минусам 3D-Studio MAX можно отнести:**

а) невысокие системные требования;

б) сложность освоения;

в) возможность установки на компьютерах среднего уровня;

г) небольшой базовый набор средств моделирования и анимации.

# **27.Плюсы Maya:**

а) программа сложна в освоении;

- б) огромные возможности для работы в киноиндустрии;
- в) дорогостояща;
- г) открытость для сторонних доработок.

# **28.Минусы Maya:**

а) программа сложна в освоении;

б) огромные возможности для работы в киноиндустрии;

в) дорогостояща;

г) открытость для сторонних доработок.

### **29.Инструмент, позволяющий незначительно или достаточно сильно искривить и исказить геометрическую форму объекта, называется:**

- а) визуализатором;
- б) трансформатором;
- в) модификатором;
- г) редактором.

# **30.Плюсы VuexStearm:**

- а) абсолютная реалистичность изображения;
- б) требователен к мощности конфигурации системы;
- в) создание модели занимает большое количество времени;

г) имеет функцию имитации экосистемы.

### **Ключ к тесту**

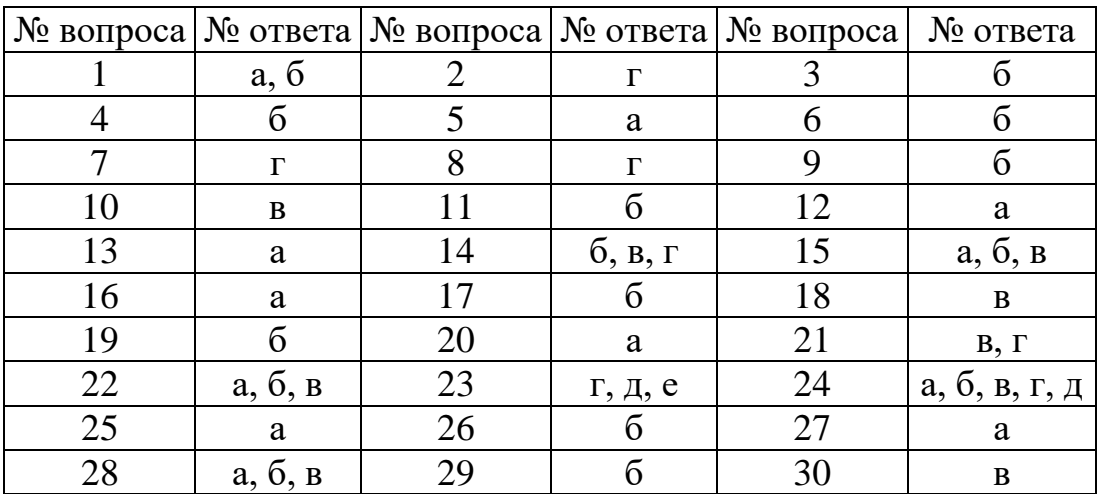

# **7. Перечень основной и дополнительной учебной литературы, необходимой**

### **а) основная литература:**

1. Забелин, Л. Ю. Основы компьютерной графики и технологии трехмерного моделирования [Электронный ресурс]: учебное пособие / Л. Ю. Забелин, О. Л. Конюкова, О. В. Диль. — Новосибирск : Сибирский государственный университет телекоммуникаций и информатики, 2015. — 259 c. — Режим доступа: http://www.iprbookshop.ru/54792.html.

2. Гущина, О.М. Компьютерная графика и мультимедиатехнологии [Электронный ресурс]: электронное учебно-методическое пособие / О.М. Гущина, Н.Н. Казаченок. – Тольятти : Изд-во ТГУ, 2018. – 364 с. – Режим доступа: https://dspace.tltsu.ru/bitstream/123456789/6221/1/Guschina\_1-110-15-Z.pdf

3. Бондаренко, С. В. Основы 3ds Max 2009 [Электронный ресурс] / С. В. Бондаренко, М. Ю. Бондаренко. — 2-е изд. — Москва : Интернет-Университет Информационных Технологий (ИНТУИТ), 2016. — 336 c. — Режим доступа: URL: http://www.iprbookshop.ru/73688.html

# **б) дополнительная литература:**

4. Бражникова, О. И. Компьютерный дизайн художественных изделий в программах Autodesk 3DS Max и Rhinoceros [Электронный ресурс]: учебнометодическое пособие / О. И. Бражникова ; под редакцией И. А. Груздева. — Екатеринбург : Уральский федеральный университет, ЭБС АСВ, 2016. — 100 c. — Режим доступа: http://www.iprbookshop.ru/66162.html.

5. Хохлов, П. В. Информационные технологии в медиаиндустрии. Трёхмерное моделирование, текстурирование и анимация в среде 3DS MAX [Электронный ресурс]: учебное пособие / П. В. Хохлов, В. Н. Хохлова, Е. М. Погребняк. — Новосибирск : Сибирский государственный университет телекоммуникаций и информатики, 2016. — 293 c. Режим доступа: http://www.iprbookshop.ru/74668.html.

6. Папуловская, Н. В. Математические основы программирования трехмерной графики [Электронный ресурс]: учебно-методическое пособие / Н. В. Папуловская. — Екатеринбург : Уральский федеральный университет, ЭБС АСВ, 2016. — 112 c. — Режим доступа: http://www.iprbookshop.ru/68345.html.

### **8. Перечень ресурсов информационно-телекоммуникационной сети «Интернет», необходимых для освоения дисциплины**

1. [www.intuit.ru –](http://www.intuit.ru/) Национальный Открытый Университете «ИНТУИТ»;

2. [www.elibrary.ru –](http://www.elibrary.ru/) научная электронная библиотека;

3. [http://www.edu.ru/modules.php?op=modload&name=Web\\_Links&file=index&l](http://www.edu.ru/modules.php?op=modload&name=Web_Links&file=index&l_op=viewlink&cid) [\\_op=viewlink&cid= 2](http://www.edu.ru/modules.php?op=modload&name=Web_Links&file=index&l_op=viewlink&cid)720 – федеральный портал российского<br>профессионального образования: Математика и естественнонаучное профессионального образования: Математика и естественнонаучное образование;

4. [www.crec.mipt.ru/study -](http://www.crec.mipt.ru/study) кафедра вычислительной математики МФТИ.

# **9. Методические указания для обучающихся по освоениюдисциплины**

При проведений лекций, практических занятий, самостоятельной работе

студентов применяются интерактивные формы проведения занятий с целью погружения студентов в реальную атмосферу профессионального сотрудничества по разрешению проблем, оптимальной выработки навыков и качеств будущего специалиста. Интерактивные формы проведения занятий предполагают обучение в сотрудничестве. Все участники образовательного процесса (преподаватель и студенты) взаимодействуют друг с другом, обмениваются информацией, совместно решают проблемы, моделируют ситуацию.

В учебном процессе используются интерактивные формы занятий:

1. Творческое задание. Выполнение творческих заданий требуют от студента воспроизведение полученной ранее информации в форме, определяемой преподавателем, и требующей творческого подхода.

2. Групповое обсуждение. Групповое обсуждение кого-либо вопроса направлено на достижении лучшего взаимопонимания и способствует лучшему усвоению изучаемого материала.

# **10. Перечень информационных технологий, используемых при осуществлении образовательного процесса по дисциплине, включая перечень программного обеспечения и информационных справочных систем (при**

**необходимости)**

В процессе лекционных и практических занятий используется следующее программное обеспечение:

- программы, обеспечивающие доступ в сеть Интернет (например, «Google Сhrome»);

- программы, демонстрации видео материалов (например, проигрыватель «Windows Media Player»);

- программы для демонстрации и создания презентаций (например, «Microsoft PowerPoint»);

- графический редактор по 3d (например, Blender).

### **11. Описание материально-технической базы, необходимой для осуществления образовательного процесса по дисциплине**

Для преподавания дисциплины требуются специальные материальнотехнические средства (лабораторное оборудование, компьютерный класс). Во время лекционных занятий, которые проводятся в большой аудитории, используется проектор для демонстрации слайдов, схем, таблиц и прочего материала.